## **Lernumgebung 3 – Stoffe untersuchen Einstiegsmedien**

### **Bild 1: Beagle**

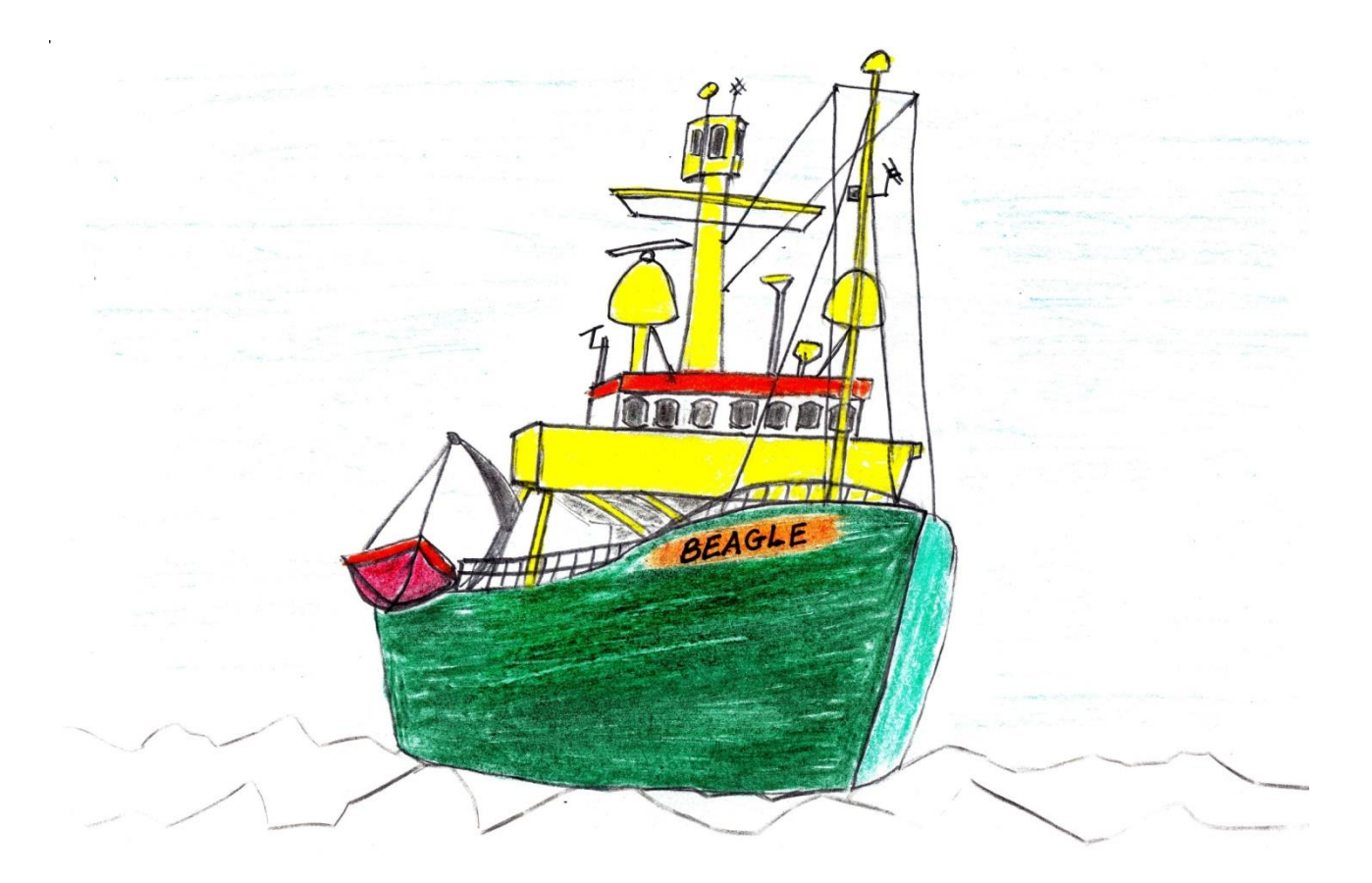

Bild: "Beagle"

#### **Bild 2: Professorin**

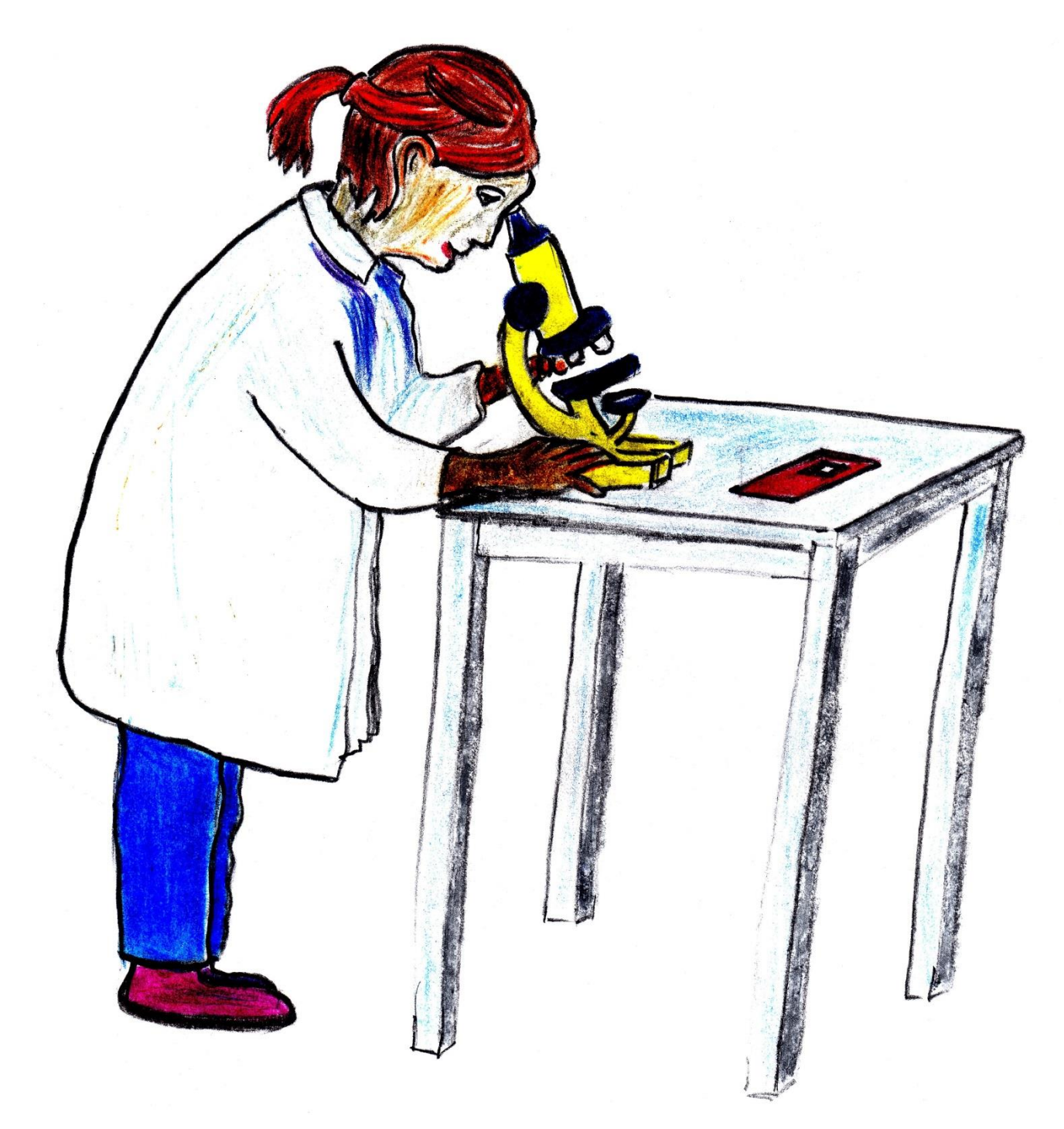

Bild: "Professorin"

#### **E-Mail**

#### **Betreff: Hilfe auf Vorrat**

An: Klasse 5

Liebe Schülerinnen und liebe Schüler!

Herzlichen Dank für Eure Problemlösungen! Ihr habt uns wirklich weitergeholfen. Super! ©

Nach einem kurzen Stopp in Australien geht die Reise weiter. Im Pazifik wollen wir die Tiefsee erkunden. In Australien nehmen wir neue Mitarbeiter an Bord. Diese brauchen für die vielen Materialien Steckbriefe, damit sie sich schnell im Materiallager orientieren können.

Deshalb möchte ich euch bitten:

# **!**

#### **Stellt die Eigenschaften der wichtigsten Stoffe aus unserem Materiallager übersichtlich in Steckbriefen zusammen und gestaltet ein Plakat.**

Schon jetzt vielen Dank!

Liebe Grüße aus dem sonnigen Australien,

Eure Marie Cousteau

**Bildnachweis** Bilder Urheber

Beagle, Professorin Anke Travers für iMINT-Akademie. Berlin für SenBJW/ Siemens Stiftung, [CC BY-SA 4.0 international](https://creativecommons.org/licenses/by-sa/4.0/legalcode)